## **Quadro 1. Caso de uso – Gerar Pedido de Cliente**

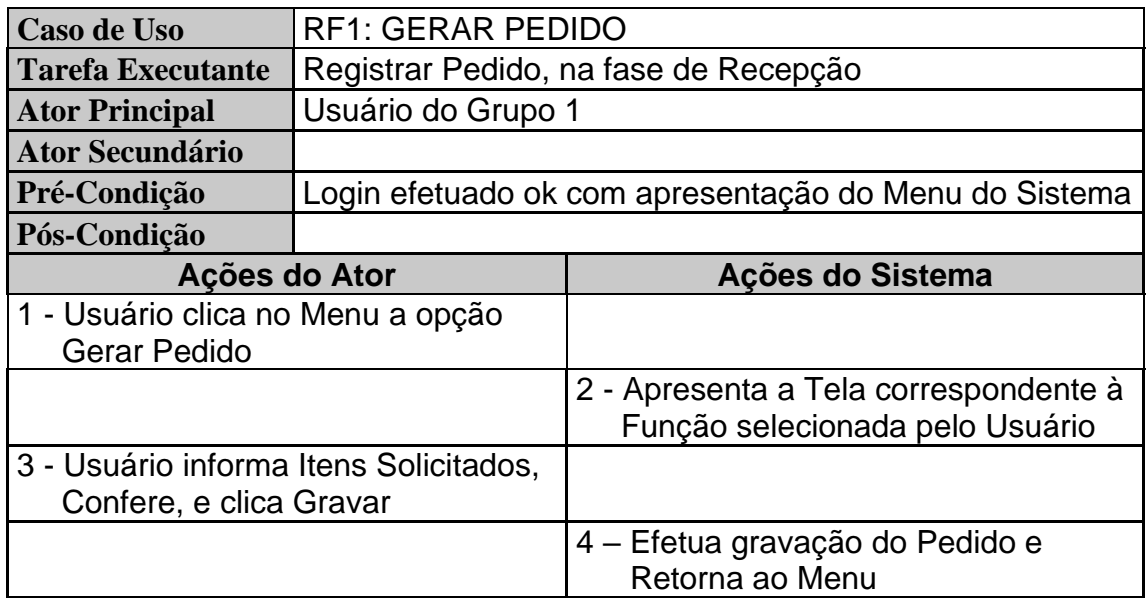